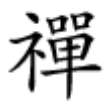

# **[۶ نکته برای افزایش ۵ برابری قدرت و سرعت امواج](https://www.shabakeh-mag.com/networking-technology/9452/%DB%B6-%D9%86%DA%A9%D8%AA%D9%87-%D8%A8%D8%B1%D8%A7%DB%8C-%D8%A7%D9%81%D8%B2%D8%A7%DB%8C%D8%B4-%DB%B5-%D8%A8%D8%B1%D8%A7%D8%A8%D8%B1%DB%8C-%D9%82%D8%AF%D8%B1%D8%AA-%D9%88-%D8%B3%D8%B1%D8%B9%D8%AA-%D8%A7%D9%85%D9%88%D8%A7%D8%AC-%D9%88%D8%A7%DB%8C%E2%80%8C%D9%81%D8%A7%DB%8C) [وایفای](https://www.shabakeh-mag.com/networking-technology/9452/%DB%B6-%D9%86%DA%A9%D8%AA%D9%87-%D8%A8%D8%B1%D8%A7%DB%8C-%D8%A7%D9%81%D8%B2%D8%A7%DB%8C%D8%B4-%DB%B5-%D8%A8%D8%B1%D8%A7%D8%A8%D8%B1%DB%8C-%D9%82%D8%AF%D8%B1%D8%AA-%D9%88-%D8%B3%D8%B1%D8%B9%D8%AA-%D8%A7%D9%85%D9%88%D8%A7%D8%AC-%D9%88%D8%A7%DB%8C%E2%80%8C%D9%81%D8%A7%DB%8C)**

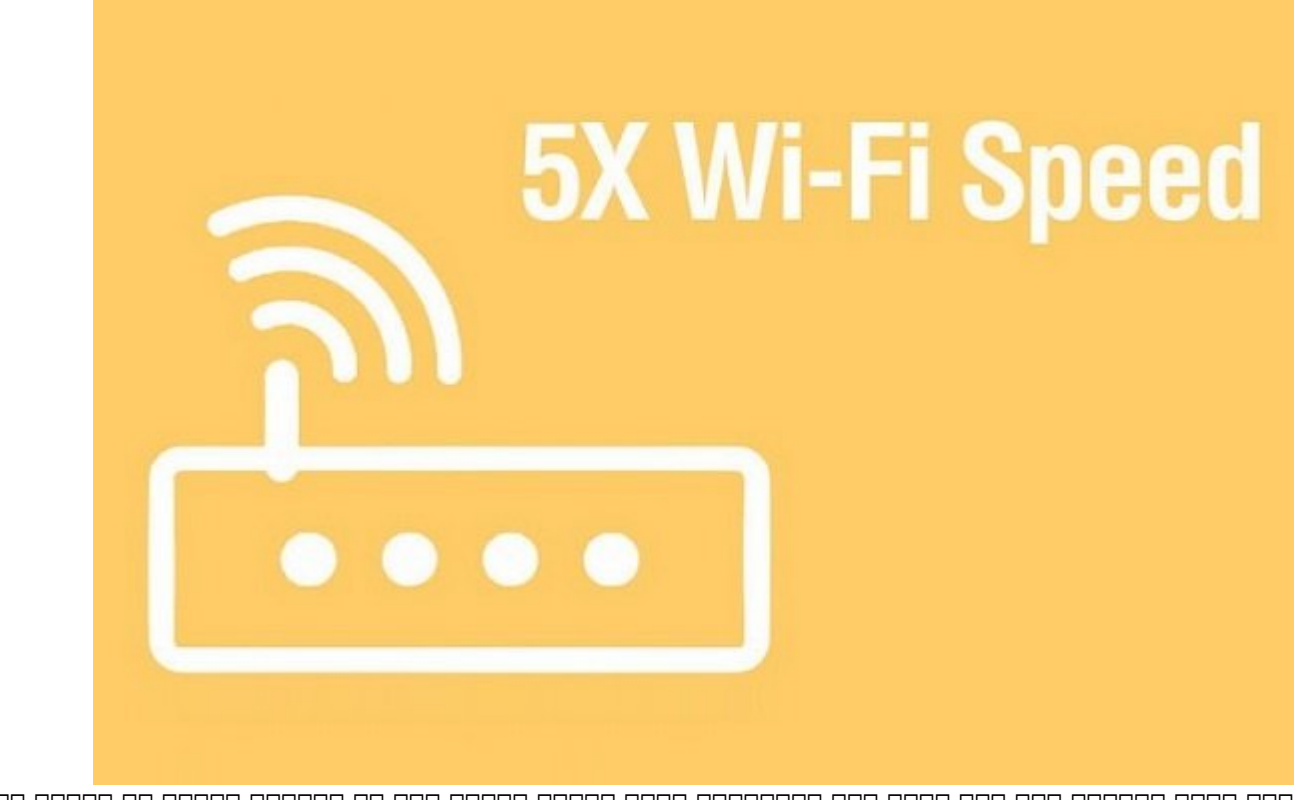

آیا سرعت موجود می گروه وای کند وای میخواهید وای اتصال بیسیم در اتصال بیسیم در است در است در این این در ادامه ب همراه باشید تا 6 راهکار تقویت اتصال بیسیم که سرعت شما را 5 برابر افزایش میدهد را بررسی کنیم.

نکات من مور مور مور در این راهنمای اتصال وای اتصال وای برای مبنای اتصال وای با روتر وای با روتر وای با روتر ای کسب اطلاعات کارکردان اطلاعات کارکرد وایفای کارکرد وایفای کم کارکرد وایفای کم سرعت است. اگر شما همچنان با مشکل یا از دست دادن میزان زیادی میزان زیادی های میزان زیادی وای مواجه از هم از هم از هم از یک روتر های هم از یک روز قیمت مدل مدل با پایین مدل با پایین با پایین که شما در از از انترنت شما در از اختیار قرار داده استفاده استفاده ا רומהמה ההמהמה הום ממה מה ממהם מהם הום מהחמה המחה. הם חמה מהם מחמה ממה 6 תחממה מה ממחה מחמה.

**مطلب پیشنهادی**

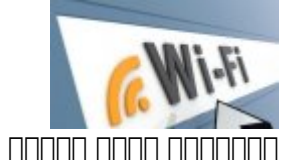

بهمنظور کاهش تداخل و افزایش سرعت اینترنت

**[چگونه بهترین کانال وایفای را برای روتر خود پیدا کنیم؟ \(ویندوز، مک، لینوکس، آندروید و iOS\(](https://www.shabakeh-mag.com/workshop/9330/%DA%86%DA%AF%D9%88%D9%86%D9%87-%D8%A8%D9%87%D8%AA%D8%B1%DB%8C%D9%86-%DA%A9%D8%A7%D9%86%D8%A7%D9%84-%D9%88%D8%A7%DB%8C%E2%80%8C%D9%81%D8%A7%DB%8C-%D8%B1%D8%A7-%D8%A8%D8%B1%D8%A7%DB%8C-%D8%B1%D9%88%D8%AA%D8%B1-%D8%AE%D9%88%D8%AF-%D9%BE%DB%8C%D8%AF%D8%A7-%DA%A9%D9%86%DB%8C%D9%85%D8%9F-%D9%88%DB%8C%D9%86%D8%AF%D9%88%D8%B2%D8%8C-%D9%85%DA%A9%D8%8C-%D9%84%DB%8C%D9%86%D9%88%DA%A9%D8%B3%D8%8C-%D8%A2%D9%86%D8%AF%D8%B1%D9%88%DB%8C%D8%AF-%D9%88)**

### **.01 از تداخل کانال با همسایگان جلوگیری كنيد.**

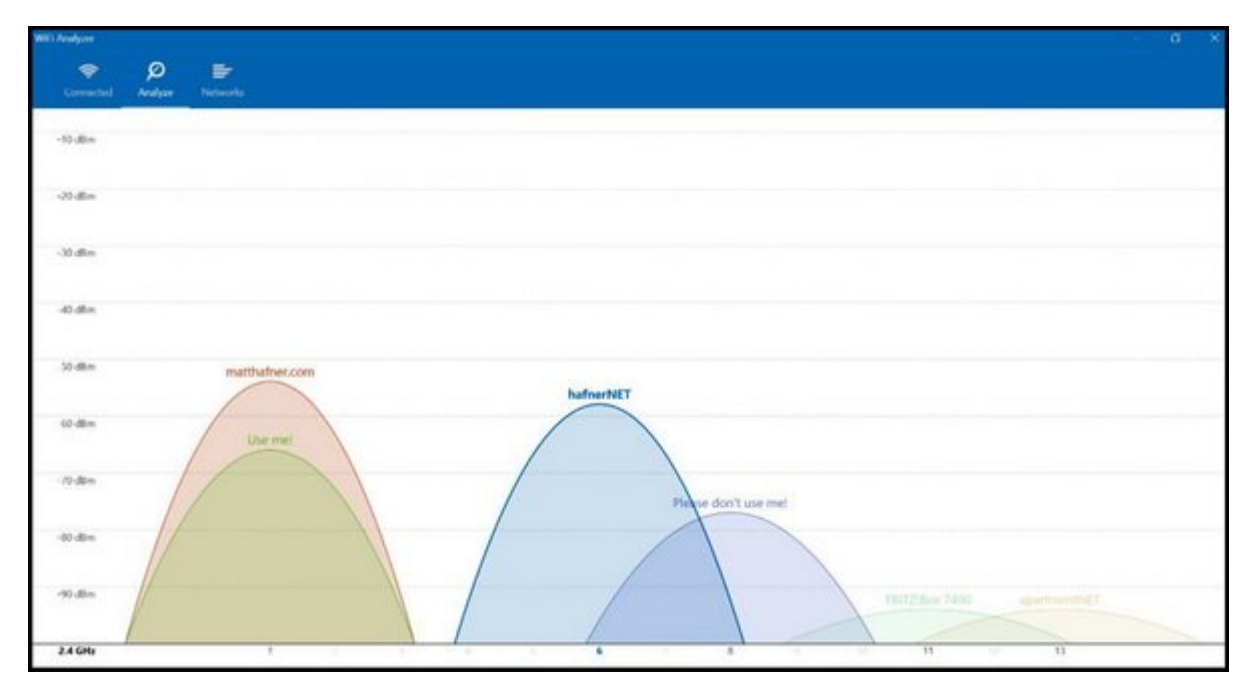

انتخاب یک کان کم کان ملاحظه به طور قابل ملاحظهای کیفیت اتصال بیسیم کیفیت اتصال بیسیم شما را بهبود (صف החתחתה התחתחת המתחתה המה). הנו המחה המתחת הם הם הם המחתח המחתח המתחתה המה 11 בה 14 המחתח הם اختیار کانا است. با انتخابات کانالی که کمتر توسط دیگران کانالیا کانالی که استفاده شما به این استفاده شما به ان به موموم مومو مومومه مومومه و قدمت موموم مومومومه و تداخل مومومه کردن. وقوم موموم کردن کانالهای خلوت میتوانید از اپلیکیشن هایی که برای این منظور طراحی شده است استفاده کنید. به عنوان نمونه، Analyzer WiFi میتواند با تبدیل کردن کامپیوتر، لپتاپ یا موبایل شما به یک تحلیلگر امواجه به شما برای برای به شما به انتخاب به انتخاب به انتخاب به یادآل و یا بهترین کانال و یا بهترین کانال این دادن روتر کمک کند.

#### **مطلب پیشنهادی**

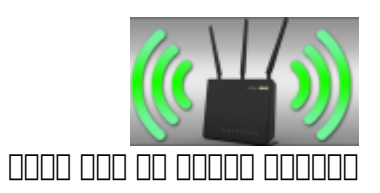

**[چگونه \(و چرا\) شبکه وایفای 2.4 گیگاهرتز خود را غیرفعال کنیم](https://www.shabakeh-mag.com/networking-technology/9081/%DA%86%DA%AF%D9%88%D9%86%D9%87-%D9%88-%DA%86%D8%B1%D8%A7-%D8%B4%D8%A8%DA%A9%D9%87-%D9%88%D8%A7%DB%8C%E2%80%8C%D9%81%D8%A7%DB%8C-24-%DA%AF%DB%8C%DA%AF%D8%A7%D9%87%D8%B1%D8%AA%D8%B2-%D8%AE%D9%88%D8%AF-%D8%B1%D8%A7-%D8%BA%DB%8C%D8%B1%D9%81%D8%B9%D8%A7%D9%84-%DA%A9%D9%86%DB%8C%D9%85)**

**.02 به جای باند 2.4 گیگاهرتز از 5 گیگاهرتز استفاده کنید.**

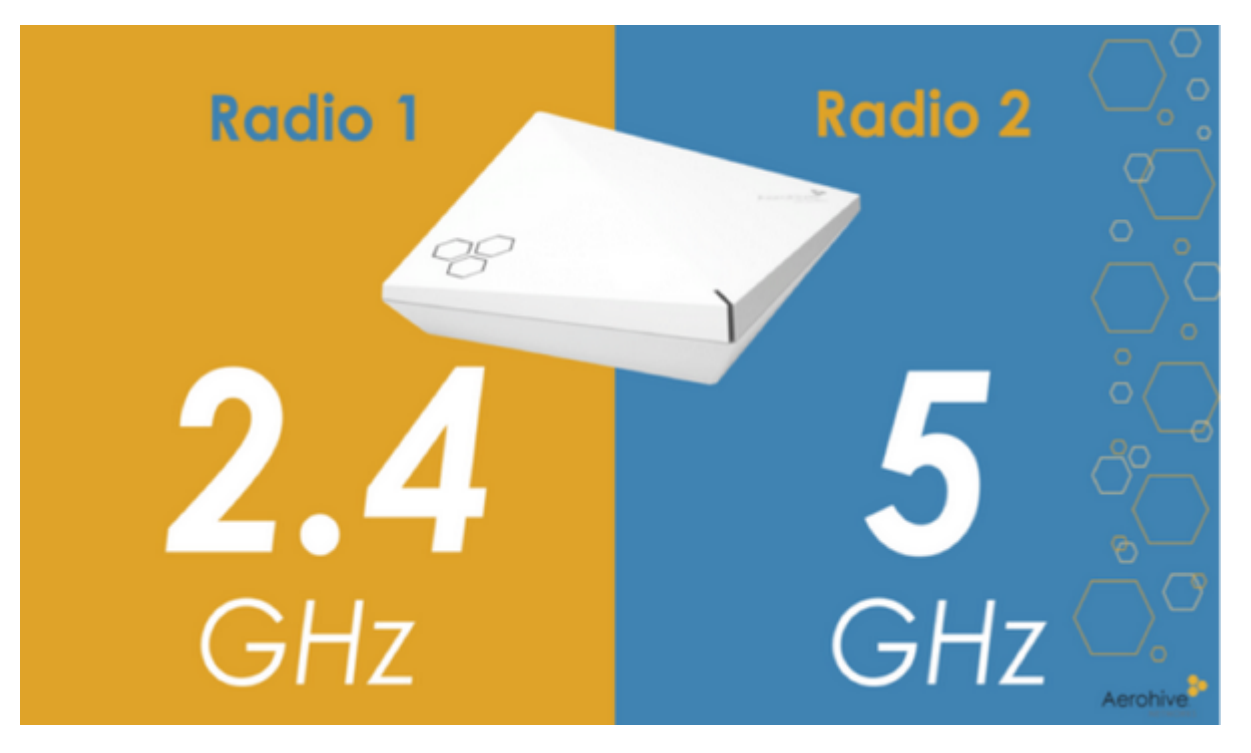

#### اگر برایتان مقدور است یک روتر دو بانده تهیه کنید. هر دو فرکانس 2.4 و 5 گیگاهرتز مزایا و معایب خاص خاص خاص دارند. اگر از قبل از قبل از قبل از قبل از قبل از قبل از قبل از انده موجب بانده و از ان را نیز فعال کنید. برخی از مزایا و معایب این دو شامل موارد زیر هستند:

- 5 1000 מספרסם 2.4 מספרסם וכן 3.4 מיכה וכן ו
- $2.4$  3.4 מסממכם מסמסם מסמכם מסמכם מסמכם מסמכם מסמכם מסמכם.
	- دست است است است نوانند از محمد از محمد از مستقدم از کنند از پشتیبانی کنند. از این کنند از کنند از کنند.
- تراکم و تداخل امواج در فرکانس 5 گیگاهرتز کمتر است و برای استفاده در محیطهای آپارتمانی ایدهال است.
	- **مطلب پیشنهادی**

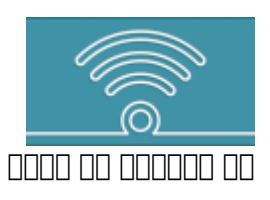

**[چه تفاوتی بین وایفای 2.4 و 5 گیگاهرتز وجود دارد و از کدام باید استفاده کرد](https://www.shabakeh-mag.com/networking-technology/9100/%DA%86%D9%87-%D8%AA%D9%81%D8%A7%D9%88%D8%AA%DB%8C-%D8%A8%DB%8C%D9%86-%D9%88%D8%A7%DB%8C%E2%80%8C%D9%81%D8%A7%DB%8C-24-%D9%88-5-%DA%AF%DB%8C%DA%AF%D8%A7%D9%87%D8%B1%D8%AA%D8%B2-%D9%88%D8%AC%D9%88%D8%AF-%D8%AF%D8%A7%D8%B1%D8%AF-%D9%88-%D8%A7%D8%B2-%DA%A9%D8%AF%D8%A7%D9%85-%D8%A8%D8%A7%DB%8C%D8%AF-%D8%A7%D8%B3%D8%AA%D9%81%D8%A7%D8%AF%D9%87)**

## **0000 000000 9dBi 100000 00.03**

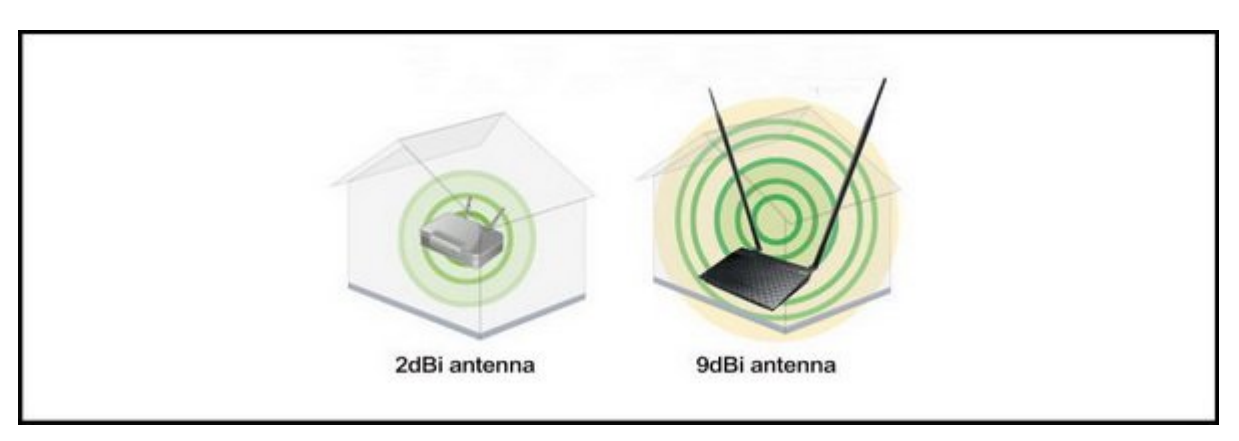

ارتقا دادن منطقه موضوع از راهش دیگر از راههای موضوع از راههای از راههای از راهش وای میتوان سرعت و منطقه از راه افزایش داد. معمولا اغلب آنتنهایی که از ابتدا روی خود روتر قرار دارند dBi5 و حتی بعضی dBi2 هستند. הולח המחה החה הום 2 הום 3 החתה המחה החה החה ההתחתה המחהה המחה החה המה המחה הה ההחתה ההחה. ang ang 140 ang 9dBi anggang pang panggan ing 140.

### **Philode Roaming Aggressiveness | Throughput Enhancement .04 فعال کنید.**

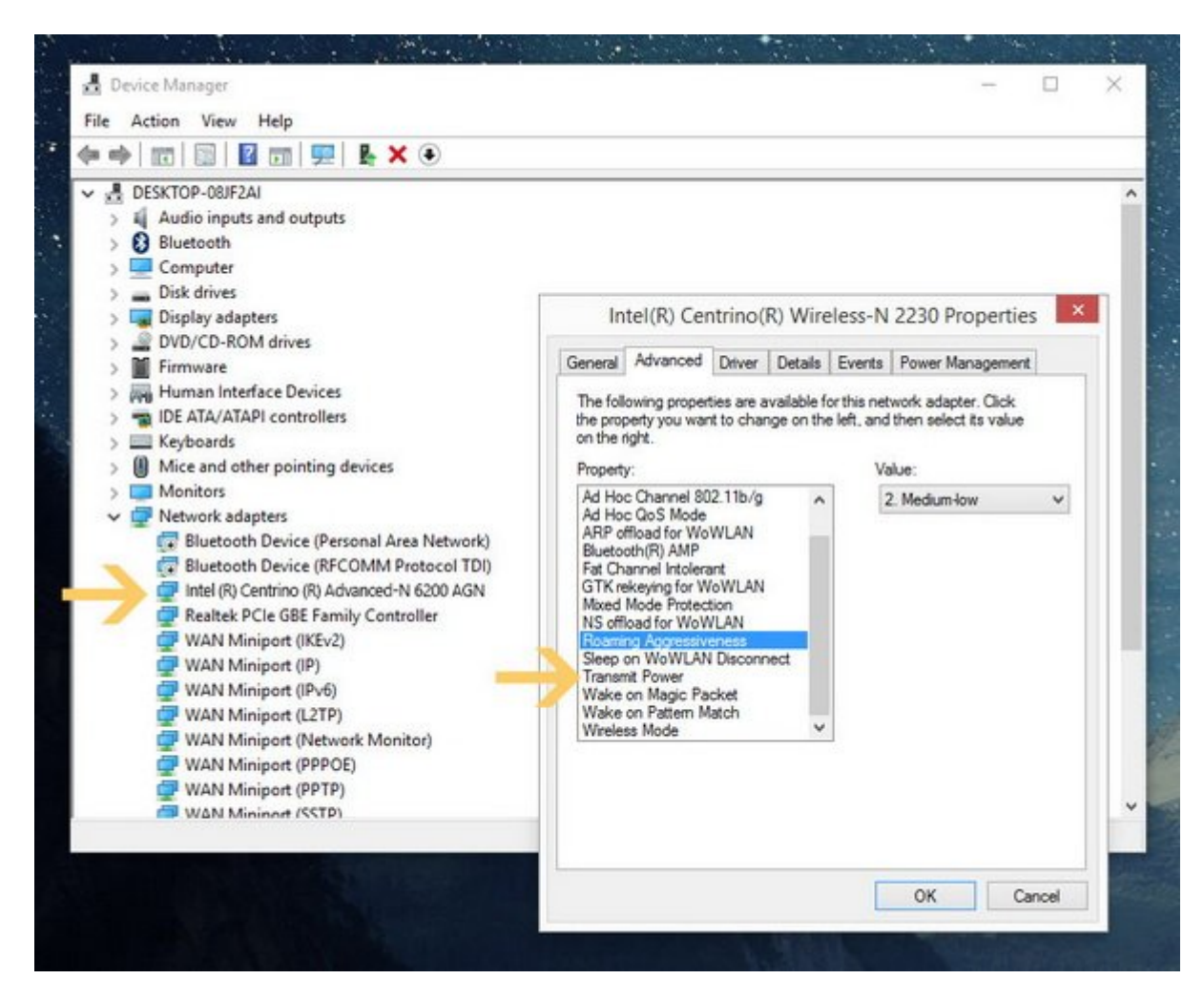

an aggressiveness and the thing the thing the particle of the roaming aggressiveness and the particle and the یک AP با سیگنال قویتر دسترسی پیدا کند که برای مناطق پر تراکم مثل برجهای اداری و ساختمانهای بلاندان ماناندان این است. اگر تراشه این است این است این این مودم شما توسط این قابلیت این این قابلیت این قابلیت فعال کنید. با فعال کنید و از فعالیت است. با سراههای اعتبار آن استوان آن میتواند به بیسیم میتواند به بیسیم میتو منتظر بودن برای انقضای DIFS از SIFS برای فاصله بین پکتها استفاده کند. کوتاه شدن زمان انتظار منجر به موامون موامل افزایش میشود. بیسیم میشود.

**.05 تقویت کننده بادبانی شکل**

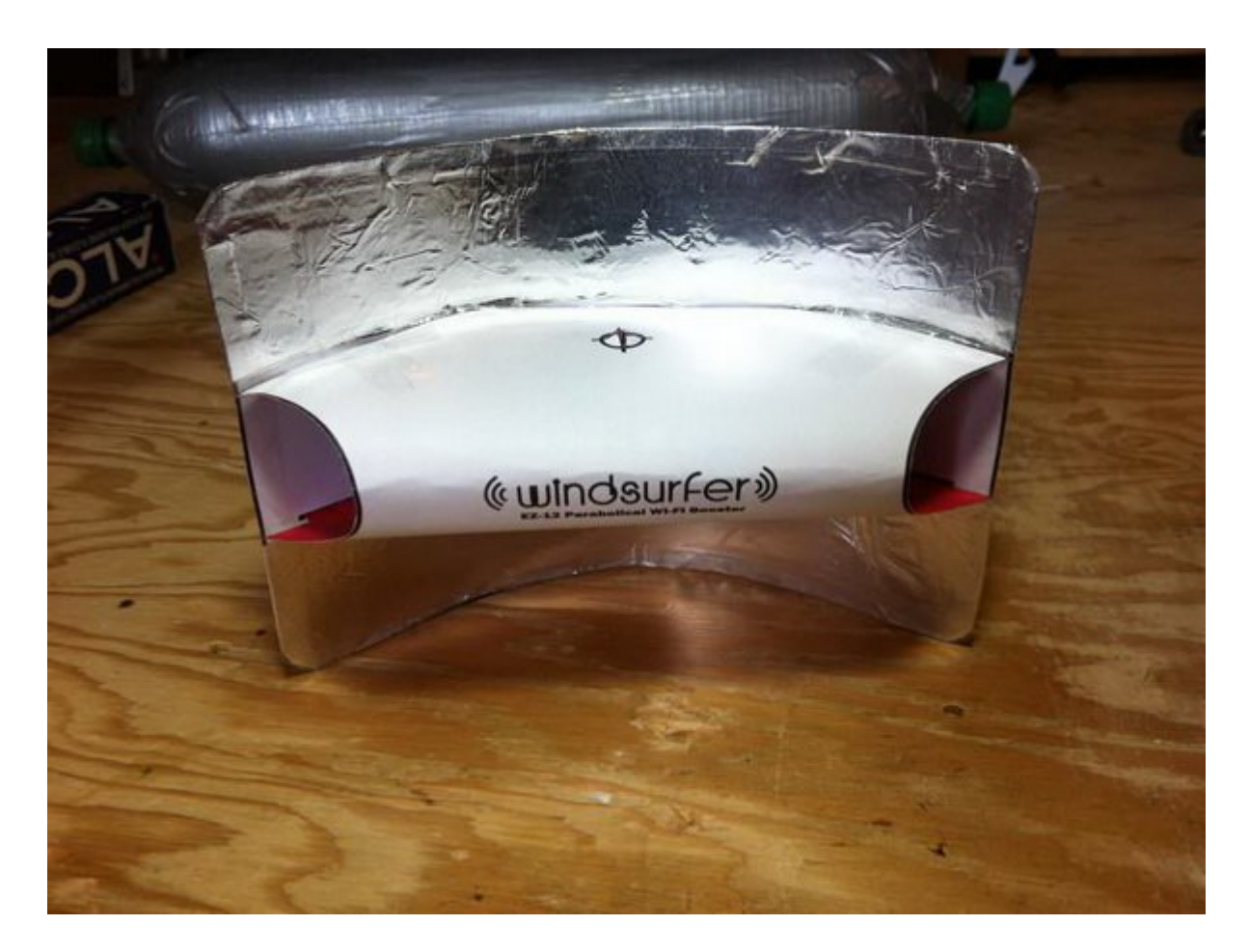

احتمالا قبلا هم شنیده بودید که با این روش میتوان سیگنال را تقویت کرد. چیزی که شما نیاز دارید یک تکه فویل مورومی استفاده (شبیه میشود) استفاده استفاده استفاده استفاده استفاده استفاده استفاده استفاده در آشه در تصویر زیر را چاپ کنید و فویل را بر اساس آن برش بزنید. برای دریافت نسخه PDF این الگو میتوانید از [این لینک](http://www.aegisarts.com/wifi/ez12.pdf) استفاده کنید.

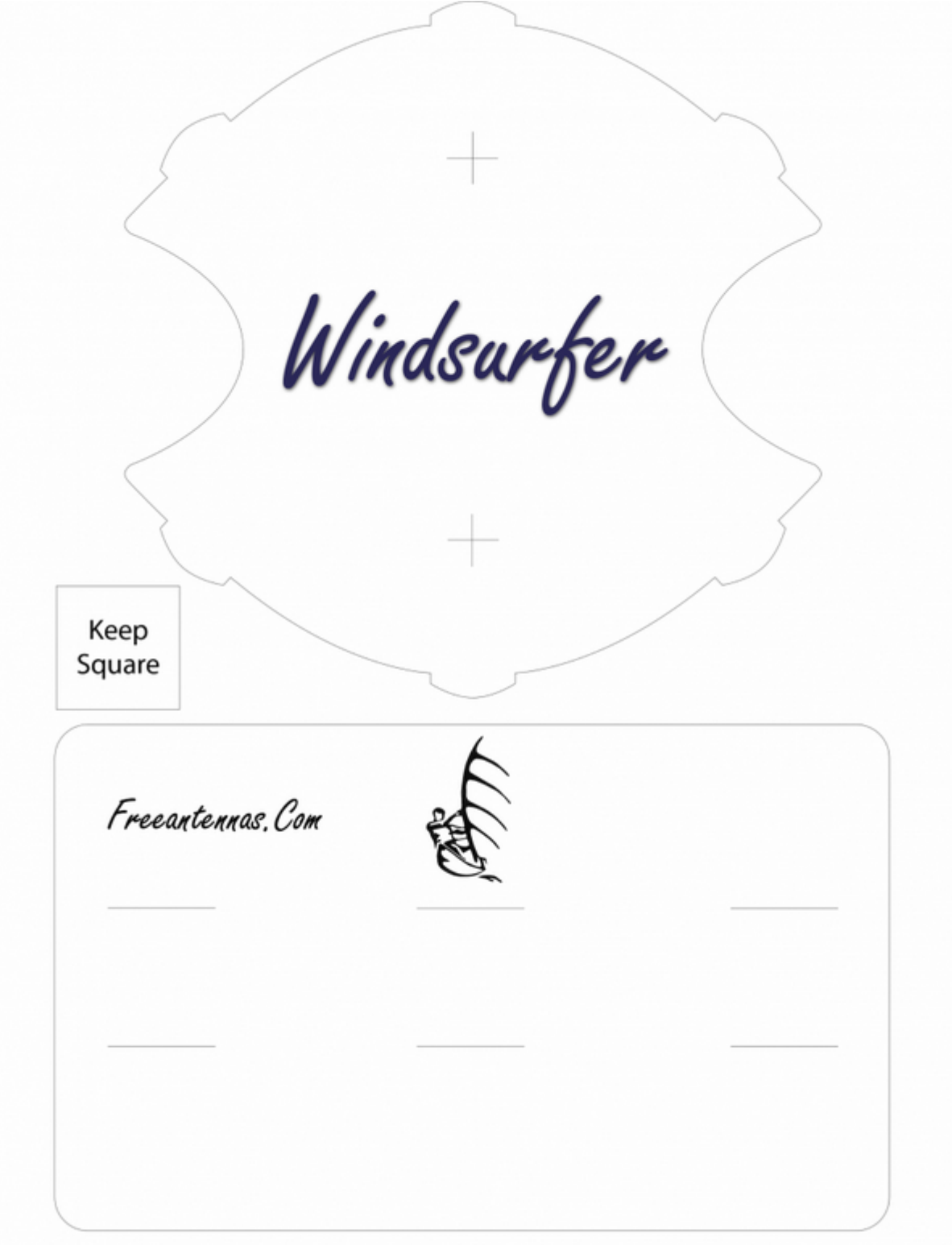

## **06 מפוססם מסכום מסכום מס מסכום מסכום מסכו**

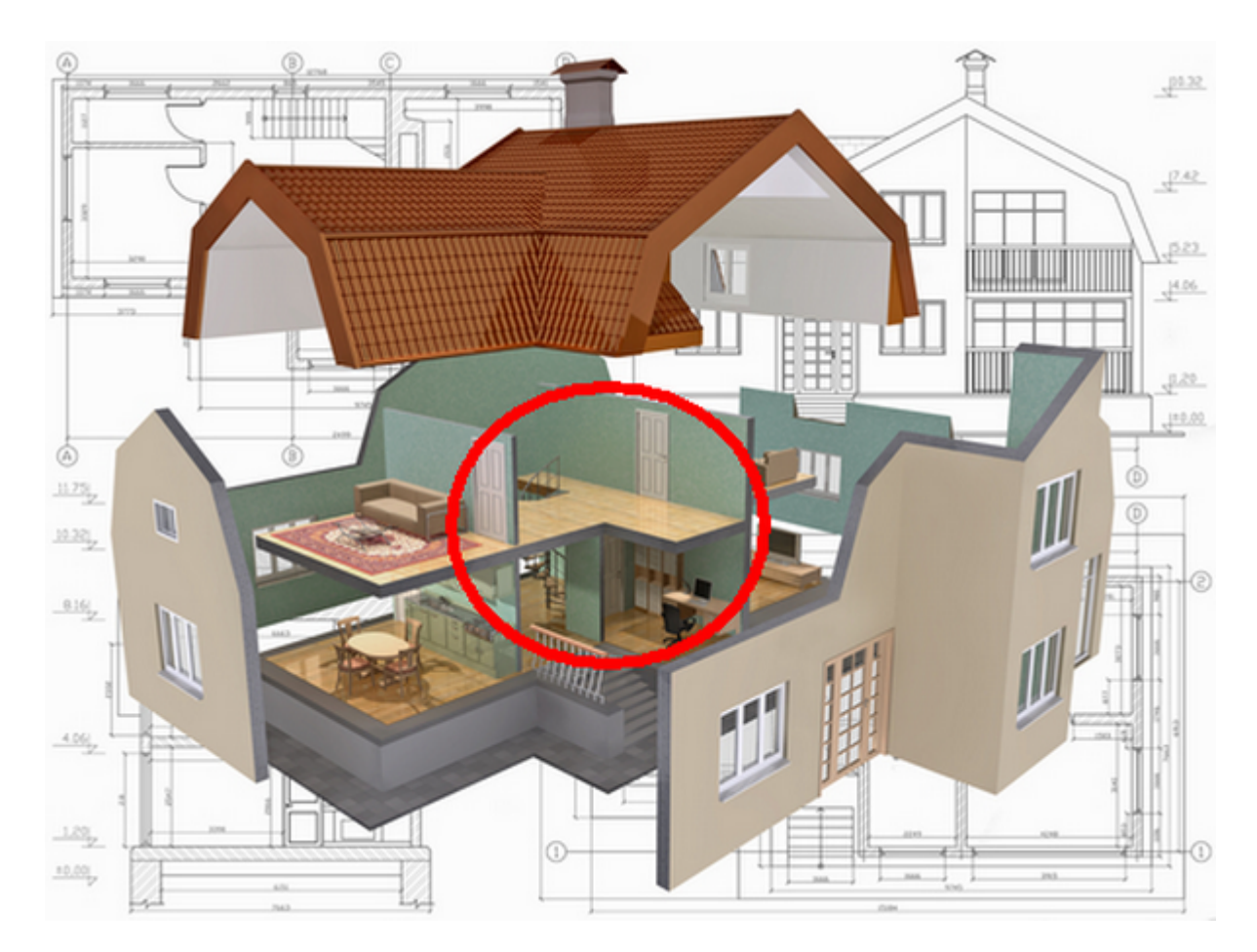

سعی نکنید روتر را هر گوشه و کناری که شده پنهان کنید.

- آن را تا حد امکان در مرکز خانه قرار دهید.
- تا حد ممکن آن را بالاتر از سطح زمین (مثلا روی کتابخانه) قرار دهید.
	- آن را از سایر تجهيزات الکترونیک دور نگه دارید.

#### **سایر نکات و ترفندها**

- میان افزار روتر خود را هر چند مدت بهروزرسانی کنید.
- از یک افزایش دهنده محدوده سیگنال یا تقویت کننده استفاده کنید.
- תפסים מסם מם לום הספט (ספט מסם מם מסםם מסם הם לאומנים מסםם מסםם).<br>• ספט מסם מסם מסם לאומנים של הספט מסם מסם שם הם הם הם שם הם הם החיים המסם השם ה

**نویسنده:**  [محسن آقاجانی](https://www.shabakeh-mag.com/person/%D9%85%D8%AD%D8%B3%D9%86-%D8%A2%D9%82%D8%A7%D8%AC%D8%A7%D9%86%DB%8C) **منبع:**  [geckoandfly](https://www.geckoandfly.com/22552/get-better-wifi/) **دسته بندی:**  [ترفند اینترنت و وایفای](https://www.shabakeh-mag.com/network-tricks/internet-tricks) **تاریخ انتشار:**   $12:15 - 10/06/1396$ **برچسب:**  قادرت سیگنال - مای فای - افزایش قدرت مای فای - افزایش قدرت [وای فای](https://www.shabakeh-mag.com/tag/%D9%88%D8%A7%DB%8C-%D9%81%D8%A7%DB%8C) - [افزایش قدرت وای فای](https://www.shabakeh-mag.com/tag/%D8%A7%D9%81%D8%B2%D8%A7%DB%8C%D8%B4-%D9%82%D8%AF%D8%B1%D8%AA-%D9%88%D8%A7%DB%8C-%D9%81%D8%A7%DB%8C) - [امواج وای فای](https://www.shabakeh-mag.com/tag/%D8%A7%D9%85%D9%88%D8%A7%D8%AC-%D9%88%D8%A7%DB%8C-%D9%81%D8%A7%DB%8C) فای ف [وایفای](https://www.shabakeh-mag.com/tag/%D8%A7%D9%81%D8%B2%D8%A7%DB%8C%D8%B4-%D9%82%D8%AF%D8%B1%D8%AA-%D9%88%D8%A7%DB%8C%E2%80%8C%D9%81%D8%A7%DB%8C)

**نشانی**

https://www.shabakeh-mag.com/networking-technology/9452/%DB%B6-%D9%86%DA%A9%D8: %AA%D9%87-%D8%A8%D8%B1%D8%A7%DB%8C- %D8%A7%D9%81%D8%B2%D8%A7%DB%8C%D8%B4-%DB%B5-

%D8%A8%D8%B1%D8%A7%D8%A8%D8%B1%DB%8C-%D9%82%D8%AF%D8%B1%D8%AA-%D9%88-%D8%B3%D8%B1%D8%B9%D8%AA-%D8%A7%D9%85%D9%88%D8%A7%D8%AC-%D9%88%D8%A7%DB%8C%E2%80%8C%D9%81%D8%A7%DB%8C